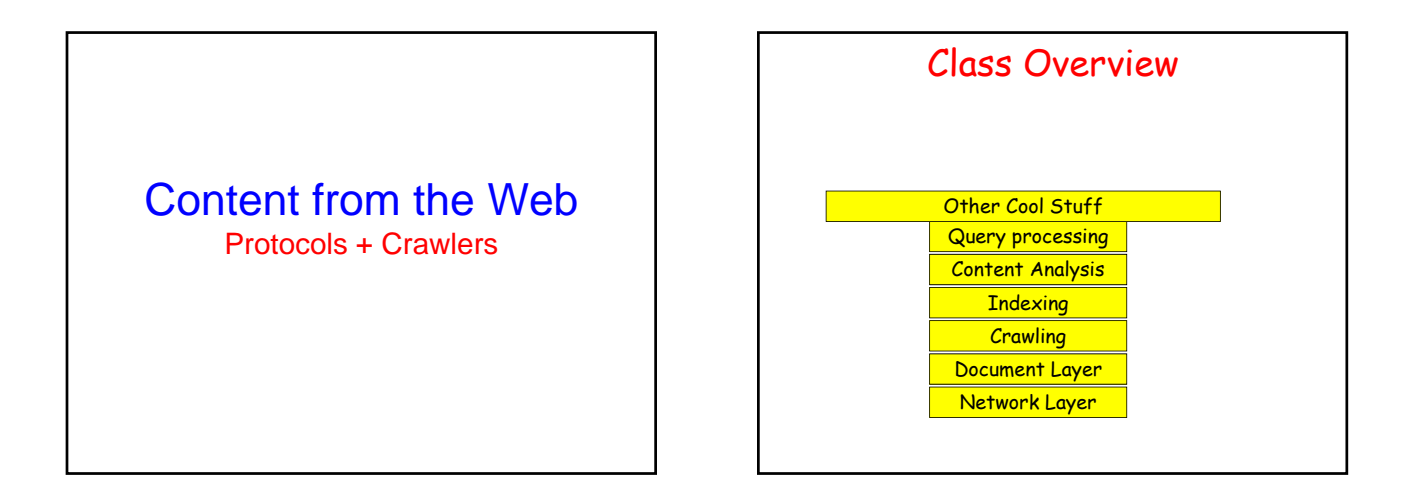

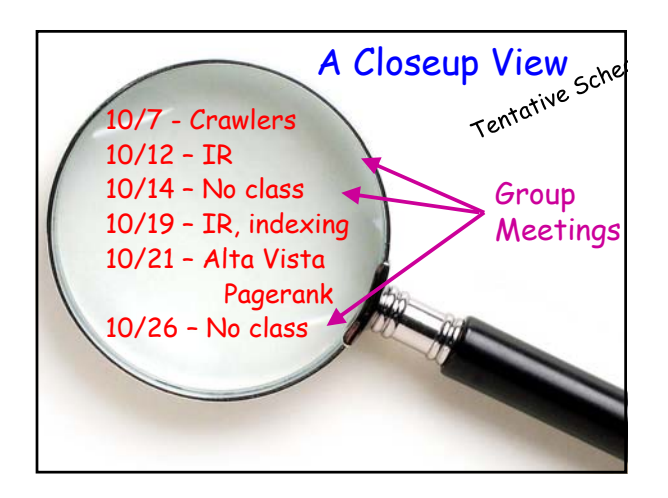

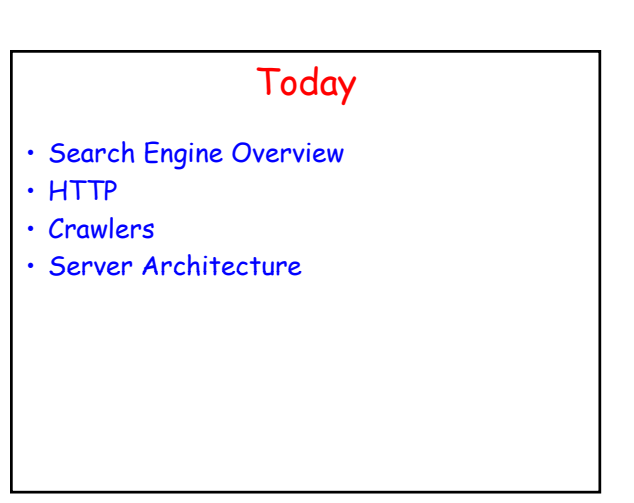

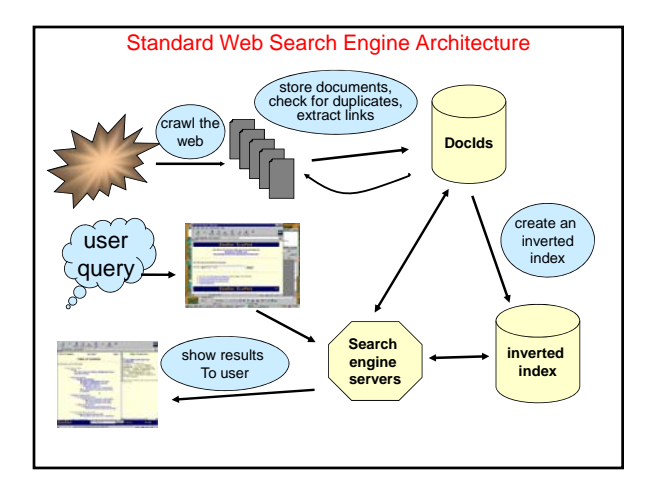

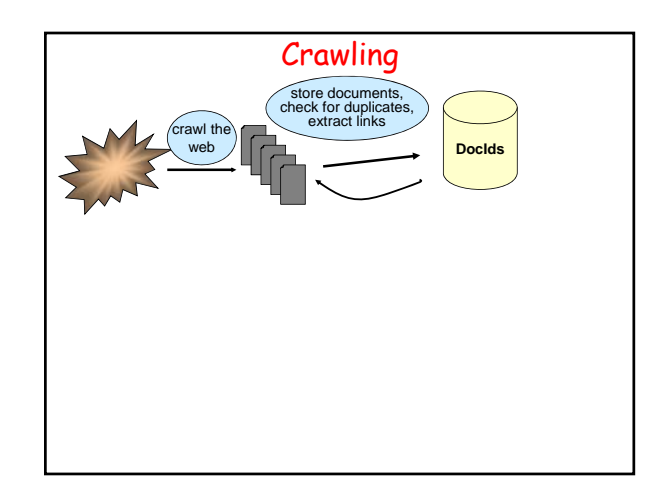

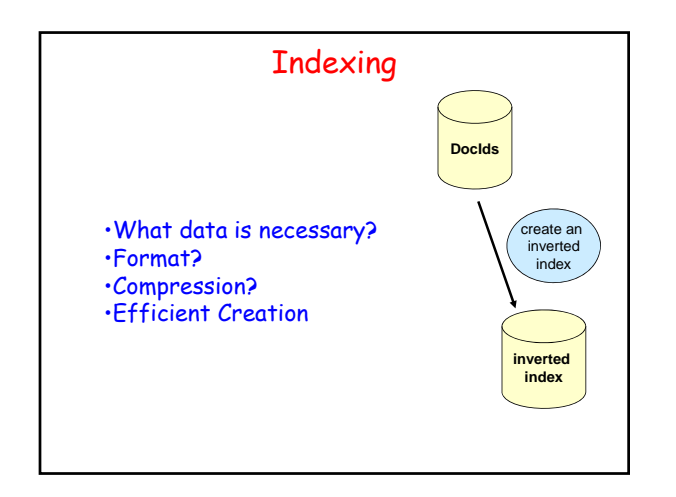

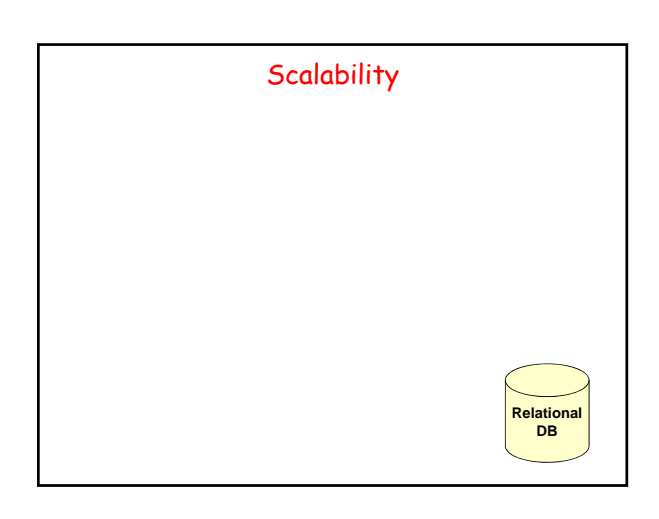

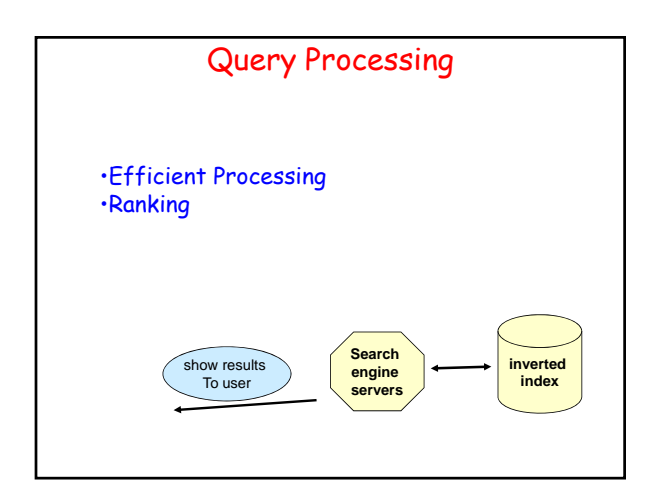

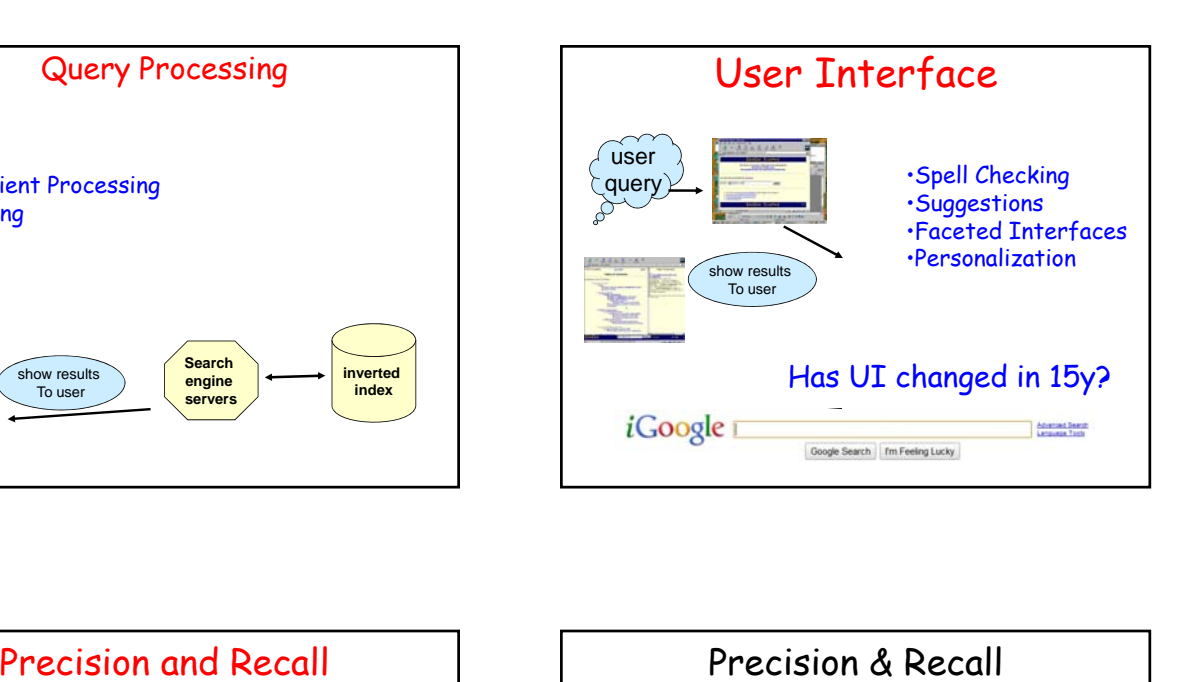

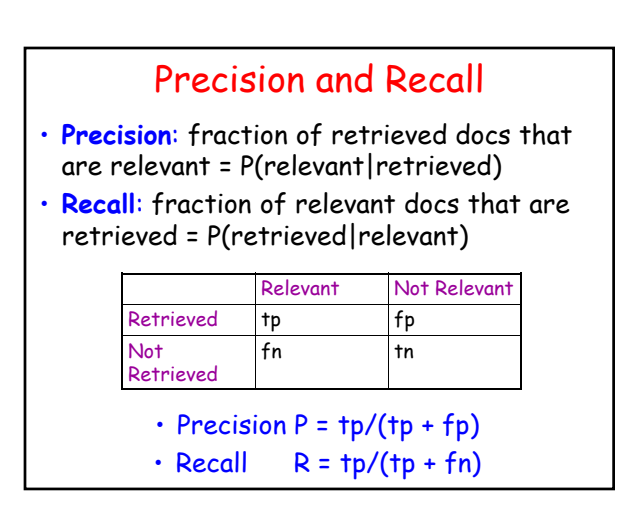

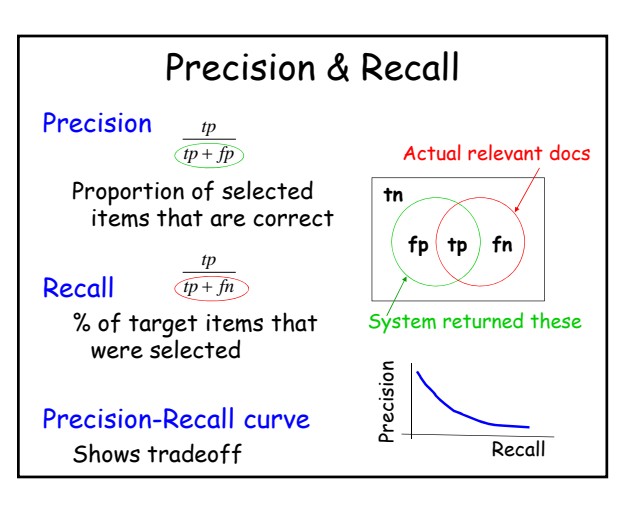

#### todo

• Prec and recall when there are more than two classes

## But Really

- Precision & Recall are too simple
- Evaluation is a very thorny problem

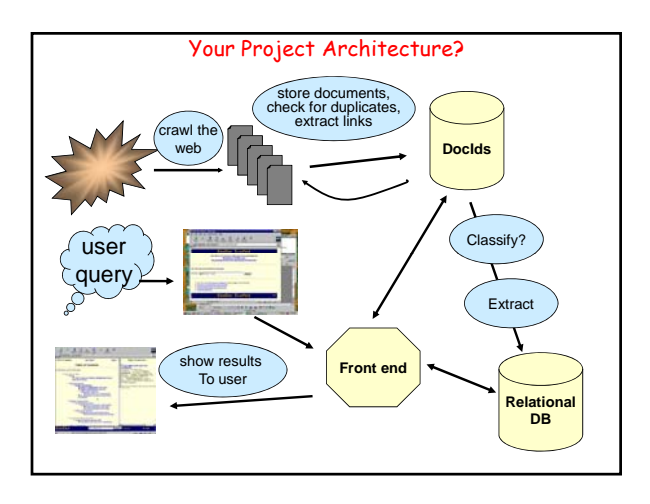

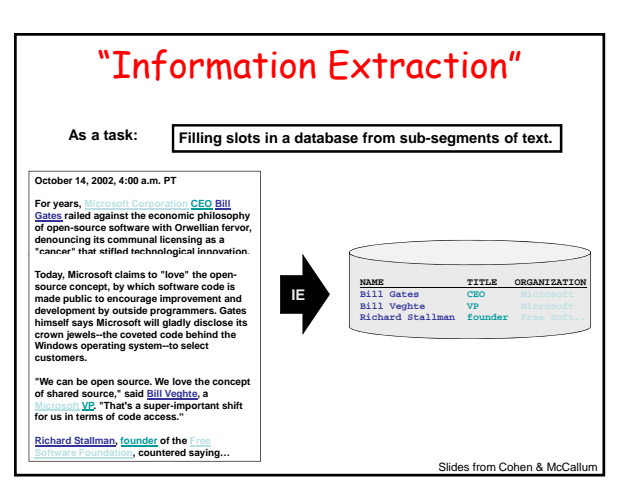

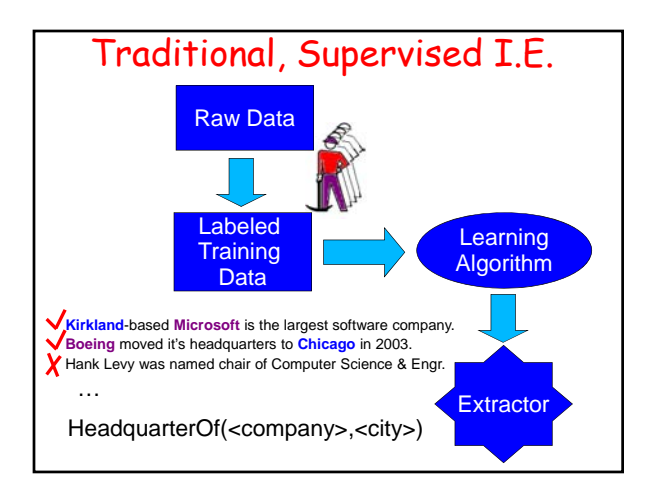

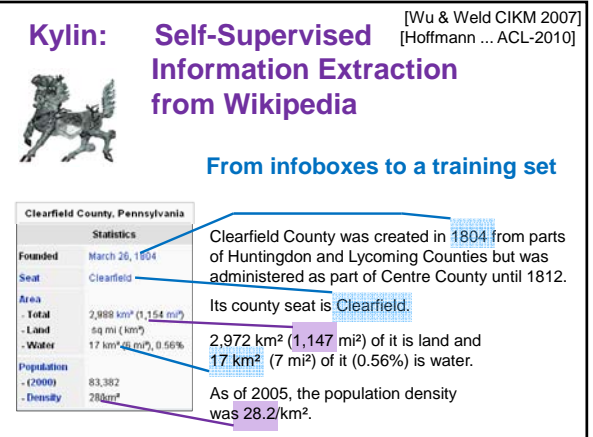

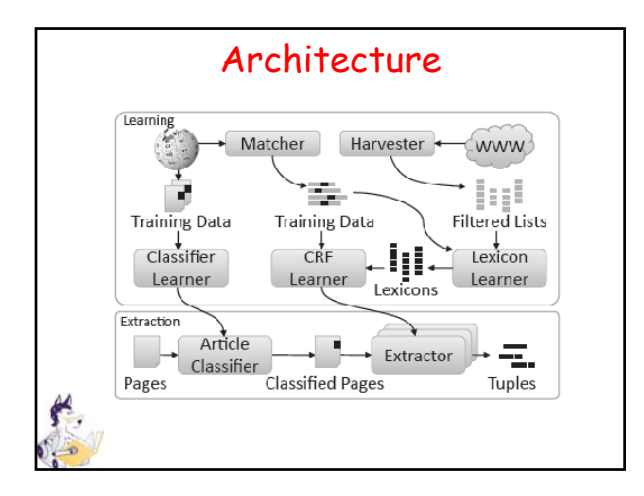

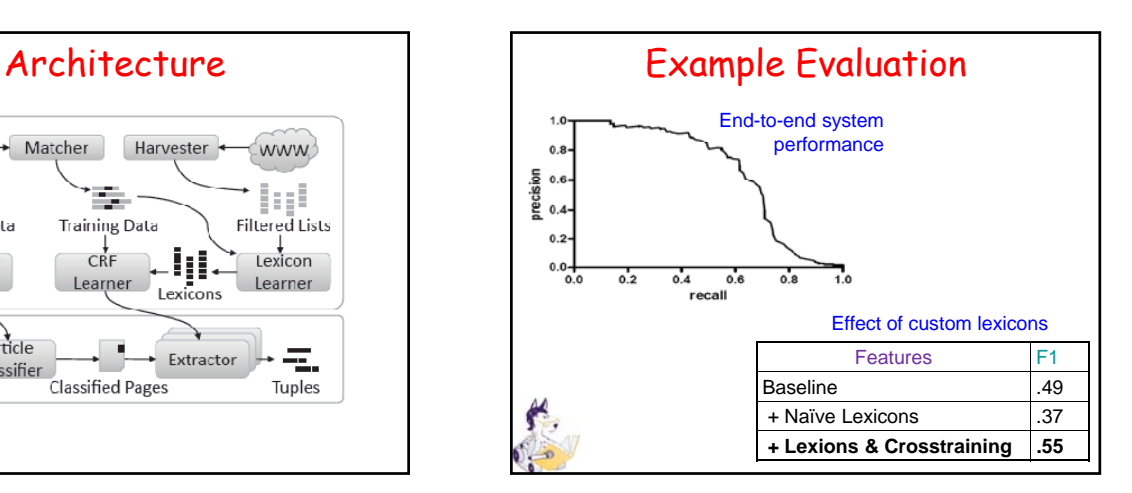

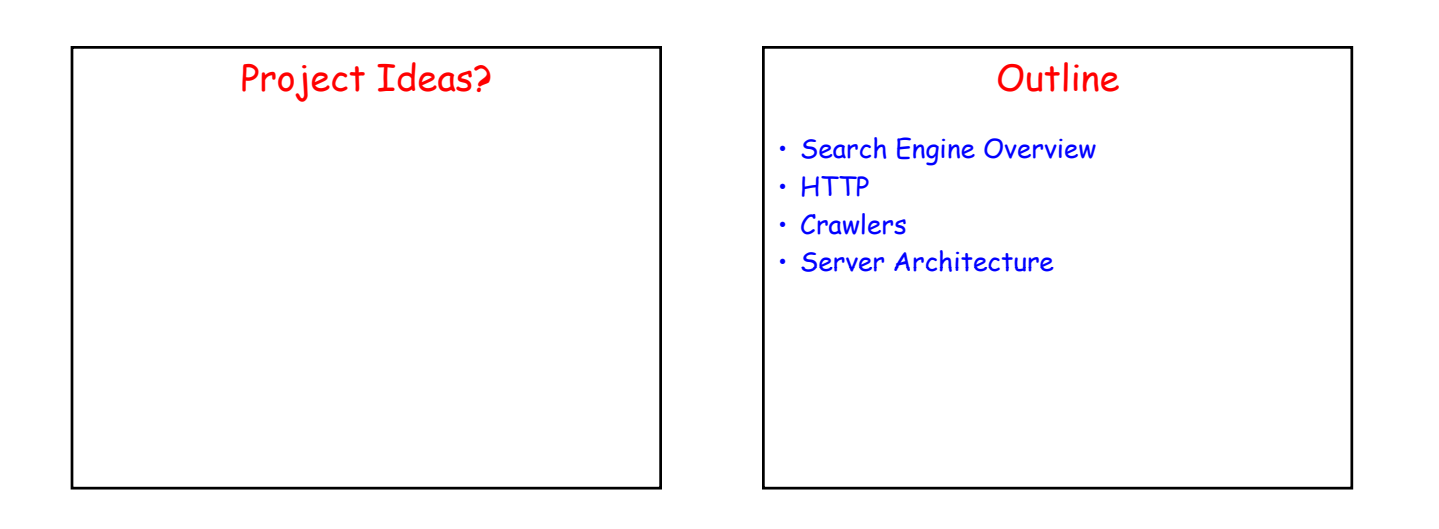

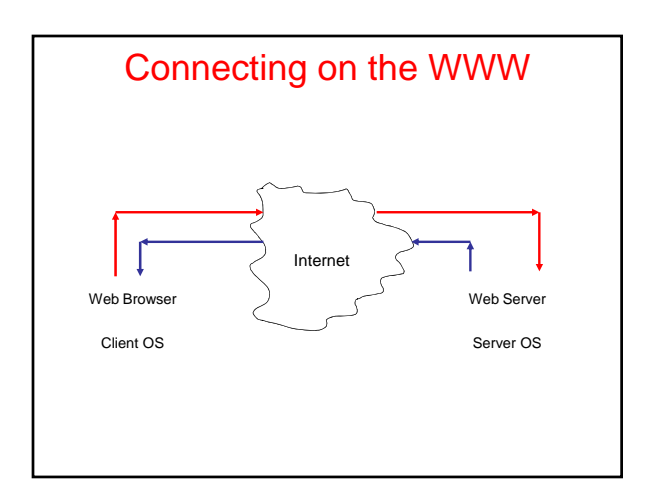

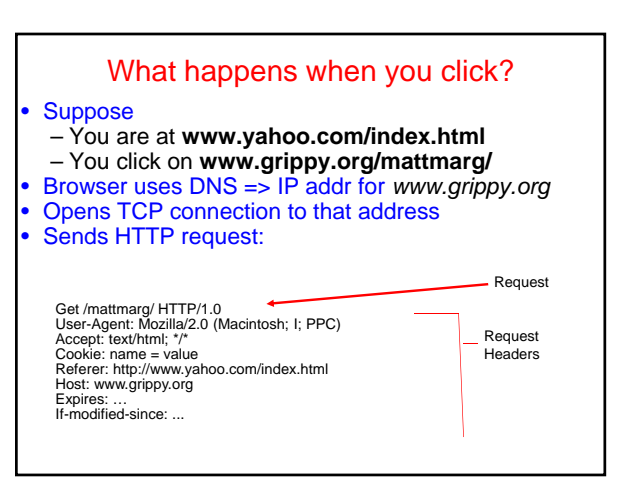

## HTTP Response

Status

HTTP/1.0 200 Found Date: Mon, 10 Feb 1997 23:48:22 GMT Server: Apache/1.1.1 HotWired/1.0 Content-type: text/html Last-Modified: Tues, 11 Feb 1999 22:45:55 GMT *Image/jpeg, ...*

One click => several responses

• HTTP1.0: new TCP connection for each elt/page • HTTP1.1: KeepAlive - several requests/connection

#### Response Status Lines

- 1xx Informational
- 2xx Success
- 200 Ok
- 3xx Redirection
- 302 Moved Temporarily
- 4xx Client Error
- 404 Not Found
- 5xx Server Error

# Logging Web Activity

• Most servers support "common logfile format" or "extended logfile format"

127.0.0.1 - frank [10/Oct/2000:13:55:36 -0700] "GET /apache\_pb.gif HTTP/1.0" 200 2326

• Apache lets you customize format

- Every HTTP event is recorded
	- $-$  Page requested
	- Remote host Browser type
	- Referring page
	- Time of day

• Applications of data-mining logfiles ??

#### HTTP Methods **GET** – Bring back a page • HEAD – Like GET but just return headers **POST** – Used to send data to server to be processed (e.g. CGI) – Different from GET: • A block of data is sent with the request, in the body, usually with extra headers like **Content-Type:** and **Content-Length:** • Request URL is not a resource to retrieve; it's a program to handle the data being sent • HTTP response is normally program output, not a static file. PUT, DELETE, ...

#### **HTTPS**

- Secure connections
- Encryption: SSL/TLS
- Fairly straightforward:
	- Agree on crypto protocol
	- Exchange keys
	- Create a shared key
	- Use shared key to encrypt data
- Certificates

# **Cookies** • **Small piece of info** – Sent by server as part of response header – Stored on disk by browser; returned in request header – May have expiration date (deleted from disk) **• Associated with a specific domain & directory**<br>
– Only given to site where originally made<br>
– Many sites have multiple cookies – Some have multiple cookies per page! • **Most Data stored as name=value pairs**

- **C:\Program Files\Netscape\Users\default\cookies.txt C:\WINDOWS\Cookies**
- **Uses??**

• **See**

#### ToDo

- Add a slide on HTML
- How embedded elements create new HTTP requests
- Maybe put at very beginning?

# **Web Bugs** (eavesdropping)

- A graphic on a Web page (or in email)
	- Allows monitor person reading the content
- Often invisible
	- 1-by-1 pixel in size.
	- Same color as background
- Represented as HTML IMG tags.

#### • Ubiquitous

• Aka clear GIF, 1-by-1 GIF, invisible GIF, and beacon GIF

Slide content from www.privacyfoundation.org

# information sent to server when Web bug is viewed • The IP address of the fetching • The URL of the page holding the Web • The URL of the Web bug image • The time the Web bug was viewed • The type of browser • A previously set cookie value • Note: bug can be stored on 3rd party server

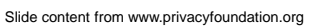

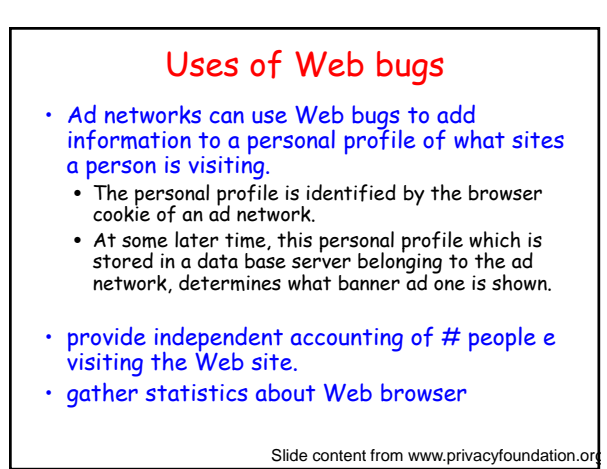

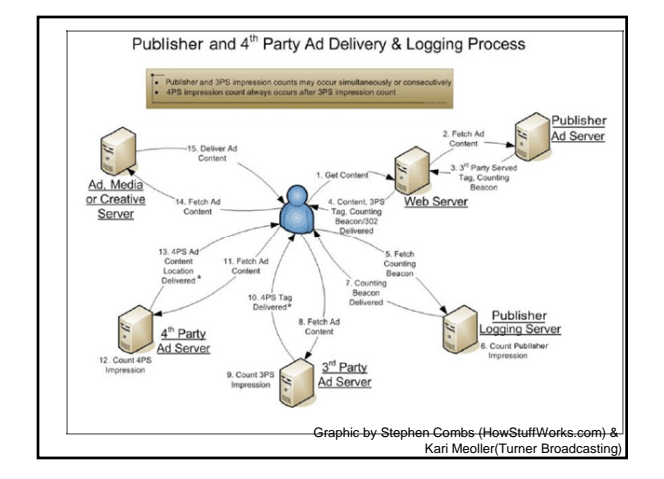

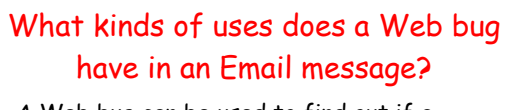

- A Web bug can be used to find out if a particular Email message has been read by someone and if so, when the message was read.
- A Web bug can provide the IP address of the recipient if the recipient is attempting to remain anonymous.
- Within an organization, A Web bug can give an idea how often a message is being forwarded and read.

Slide content from www.privacyfoundation.org

## **Why are Web bugs used in "junk" Email messages?**

- To measure how many people have viewed the same Email message in a marketing campaign.
- To detect if someone has viewed a junk Email message or not. People who do not view a message are removed from the list for future mailings.
- To synchronize a Web browser cookie to a particular Email address. This trick allows a Web site to know the identity of people who come to the site at a later date.

Slide content from www.privacyfoundation.org

#### What companies have used Web bugs in Email marketing campaigns?

- Barnes and Noble
- eToys
- Cooking.com
- Microsoft
- InfoBeat

Slide content from www.privacyfoundation.org

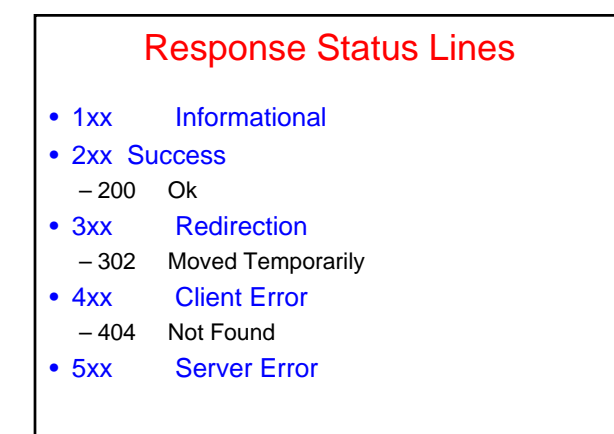

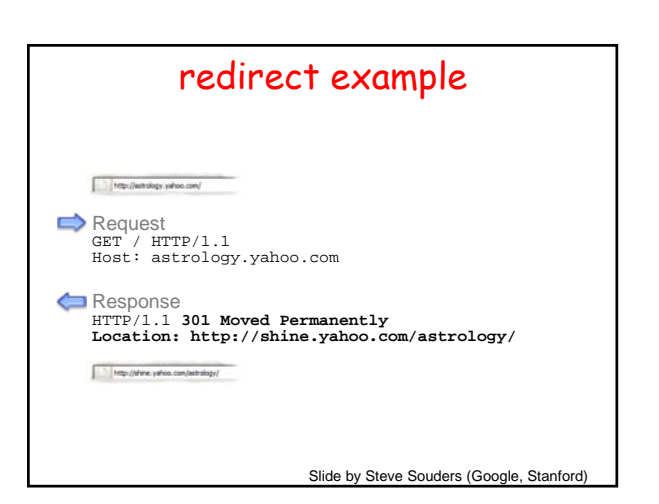

#### common uses

- 1. redirect from blah.com to www.blah.com
- 2. missing trailing slash
- 3. tracking internal traffic
- 4. tracking outbound traffic
- 5. prettier URLs, preserve old URLs
- 6. connecting web sites
- 7. ads
- 8. authentication

Slide by Steve Souders (Google, Stanford)

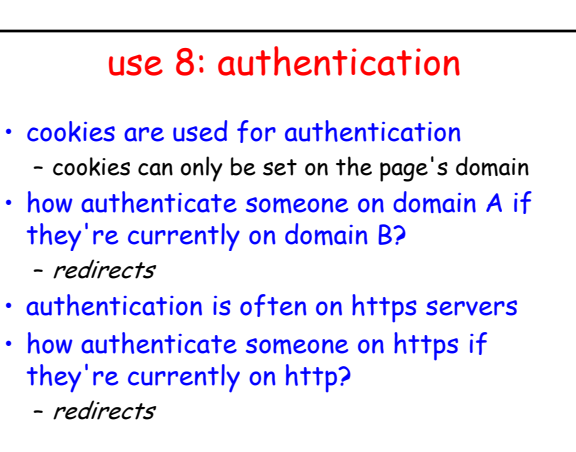

Slide by Steve Souders (Google, Stanford)

## use 7: ads

- how do you count an ad impression?
	- when a page containing an ad is served? count it on the publisher's backend
	- when a page containing an ad arrives at the client? send a beacon from the client
	- when the content of the ad (image, Flash) is requested from the advertiser? count it on the advertiser's backend
	- after the content arrives? send a beacon from the client
- redirects can help count when content is served and reconcile the two parties

Slide by Steve Souders (Google, Stanford)